## EA978 – Lista 10 – Transformada de Fourier Discreta

Data de Entrega: 14/05/2009

- 1. Seja uma imagem discreta  $I_d(x, y)$  em níveis de cinza e com  $N_x \times N_y$  amostras espaçadas de  $\Delta x = \Delta y = 10$ cm = 1 pixel. Em termos espectrais, esta imagem pode ser modelada como resultado da **multiplicação** de uma função de intensidade bi-dimensional  $I(x, y)$  por uma função de pente  $comb(x, y)$ . Um período da transformada de Fourier deste produto,  $F\{I(x, y)comb(x, y)\}\)$ , pode ser aproximado pela transformada discreta de Fourier da imagem  $I_d(x, y)$ , cuja magnitude é comumente visualizada através de uma outra imagem discreta  $\mathcal{I}(u, v)$ , que corresponde ao espectro de freqüência da imagem  $I_d(x, y)$ .
	- Qual é o período da transformada  $F\{I(x, y)$ comb $(x, y)$ } em duas direções u e v no domínio de freqüência?
	- Quantas amostras aproximadas da transformada  $F\{I(x, y)$ comb $(x, y)\}$  você obteria com a transformada discreta de Fourier da imagem  $I_d(x, y)$ ? Qual é o espaçamento dessas amostras no domínio de frequência?
	- O componente  $\mathcal{I}(0,0)$  de uma imagem não-nula é sempre não-nulo. Justifique esta afirmação.
	- Para distinguir componentes de um espectro de freqüência visualmente num plano, é comum mapear os valores da amplitude de cada freqüência em uma cor ou em um nível de cinza. A amplitude máxima no espectro de freqüência da seguinte imagem é 127.5. Dispondo de 256 níveis de cinza, escreva uma função de conversão do valor da amplitude em um dos 256 níveis de cinza que aproveite ao máximo a escala de valores.

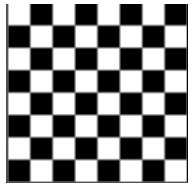

• Para facilitar a interpretação da imagem  $\mathcal{I}(u, v)$ , desloca-se o ponto de frequência  $(0, 0)$ , canto superior esquerdo da Figura (a), para o ponto  $(\frac{N}{2}, \frac{N}{2})$ , centro da Figura (b). Com isso obtémse uma imagem simétrica de um período da transformada  $F\{I(x, y)comb(x, y)\}\$ em relação ao centro da imagem. Qual é a transformação aplicada nas coordenadas dos *pixels* da imagem apresentada na Figura (a) para obter a imagem apresentada na Figura (b)?

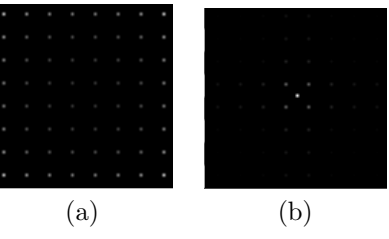

- 2. Qual é o resultado da convolução das seguintes funções discretas para  $x = 0$  e  $x = 2$ ? Esboce o gráfico deste resultado para facilitar a visualização.
	- $f(x_i) = g(x_i) = \begin{cases} 1, & i = 0, 1, 2, 3, 4 \\ 0, & \text{else, contribute} \end{cases}$ 0, caso contrário

$$
\bullet \ f(x_i) = \begin{cases}\n1, & i = 0 \\
0.75, & i = 1, -1 \\
0.5, & i = 2, -2 \\
0.25, & i = 3, -3 \\
0, & \text{caso contrário} \\
0.75, & i = 1, -1 \\
0.75, & i = 1, -1 \\
0.5, & i = 2, -2 \\
0.25, & i = 3, -3 \\
0, & \text{caso contrário}\n\end{cases} \quad \text{e } g(x_i) = 1, \forall i = \text{múltiplo de 6.}
$$

- 3. Considere o mesmo problema de rasterização de segmentos da lista anterior (imagem  $64 \times 64$ )
	- (a)  $P_0 = (32, 4)$  e  $P_1 = (32, 60)$
	- (b)  $P_0 = (4, 32)$  e  $P_1 = (60, 32)$
	- (c)  $P_0 = (4, 4)$  e  $P_1 = (60, 60)$
	- (d)  $P_0 = (2, 2)$  e  $P_1 = (55, 30)$ 
		- Visualize o espectro de frequência de cada uma das imagens rasterizadas. O que você entende por *aliasing*? Pelo espectro de Fourier é possível certificar a ocorrência do fenômeno de *aliasing* em cada imagem rasterizada? Justifique.
		- Como o espectro de freqüência da imagem rasterizada do segmento (b) ficará alterado se o "multiplicarmos" com o filtro "box" de largura igual a 50 amostras e centrado no ponto de frequência  $(0, 0)$ ?
		- Determine a transformada discreta inversa do produto da imagem discreta com o filtro "box" obtido no item anterior do ponto  $i(2,3)$  e  $i(24,58)$ .
		- Teremos similares efeitos visuais se convoluirmos a imagem do segmento (b) por uma função  $sinc$  no domínio espacial Justifique.
		- $\bullet$  O que acontecerá se reduzirmos a largura do filtro "box"? Justifique.
		- Cite três técnicas que atenuem o efeito de *aliasing* em uma imagem? Explique estas técnicas em termos de espectro de frequência.
- 4. OpenGL: Atrav´es do comando glDrawPixels consegue-se carregar um arranjo retangular de pixels armazenado em uma memória de processador para o framebuffer e exibí-lo. Visualize o espectro de Fourier das imagens rasterizadas (primeiro item da questão 3). Identifique algumas correlações entre as imagens no domínio espectral e no domínio espacial? (Código em C: http://student.kuleuven.be/%7Em0216922/CG/fourier.html)